# Lecture 11 Buffer Overflows

CS213 – Intro to Computer Systems Branden Ghena – Winter 2022

Slides adapted from:

St-Amour, Hardavellas, Bustamente (Northwestern), Bryant, O'Hallaron (CMU), Garcia, Weaver (UC Berkeley)

### Administrivia

- Bomb Lab due today
  - The grade for you best bomb on the scoreboard is your grade (out of 70)

Homework 3 should be out later today

Attack Lab will be released sometime tomorrow

# Today's Goals

Introduce the domain of Computer Security

- Understand buffer overflows and return-oriented programming
  - What enables them
  - How they are used
  - How to protect against them

# Why is computer security so important?

- Most public security happens at least in some portion on the honor system
  - Pretty easy to break a window
  - Keyed locks are easy to pick
  - Master keys can be determined and manufactured (<u>Matt Blaze attack</u>)
  - Laws apply after you've done it

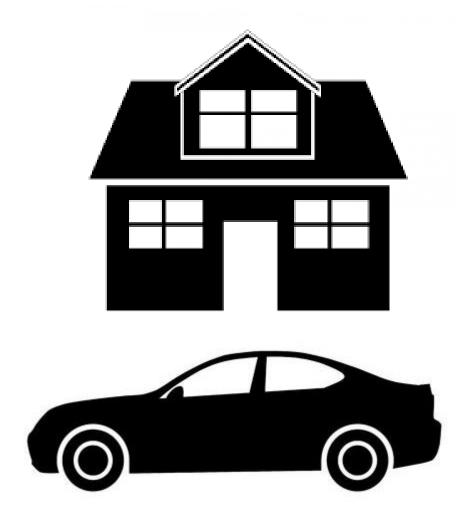

## Early computers didn't have any security either

- Simple machines for doing computation do not have private files or contention
- Sometimes there were multiple users, but all were employees of the same company
  - Permissions needed to be as secure as a file in a locked drawer on a desk

"The act of breaking into a computer system has to have the same social stigma as breaking into a neighbor's house. It should not matter that the neighbor's door is unlocked."

- Ken Thompson, Turing Award Lecture, 1984

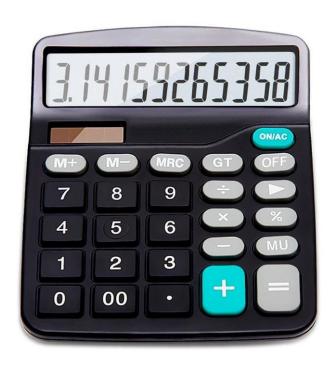

## Connectivity of computers makes security a top concern

- Security of physical items is dependent on the fact that only one person can possess a thing at a time
  - And it's usually obvious when theft occurs
  - Not the case for private information on a computer!
- The internet makes security incredibly important
  - Usually not people breaking into computers manually, one at a time
  - Instead it is computers breaking into computers by means of scripting
  - And you can access a computer from anywhere on Earth
- Breaking into or controlling one car is a crime
  - Controlling 100,000 cars remotely is a problem for the manufacturer

### **Outline**

- Buffer Overflows
- Protecting Against Buffer Overflows

- Return-Oriented Programming
- Protecting Against Return-Oriented Programming

# Memory Referencing Bug Example

```
typedef struct {
  int a[2];
  double d;
} struct_t;

double fun(int i) {
  volatile struct_t s; // volatile ≈ don't optimize this away
  s.d = 3.14;
  s.a[i] = 1073741824; // Possibly out of bounds
  return s.d;
}
```

```
3.14
fun(0)
         \omega
         \approx 3.14
fun(1)
fun(2)
         Q 3.1399998664856
         ∞ 2.00000061035156
fun(3)
fun(4)
              3.14
          \mathcal{O}_{\mathcal{S}}
                 3.14
fun(5)
          \mathcal{O}\!\!\mathcal{S}
                 Segmentation fault (core dumped)
fun(6)
          \omega
```

- Abuses undefined behavior
- Result is system specific

# Memory Referencing Bug Example

```
typedef struct {
  int a[2];
  double d;
} struct_t;
```

| fun(0) | CS.      | 3.14               |
|--------|----------|--------------------|
| fun(1) | $\omega$ | 3.14               |
| fun(2) | $\omega$ | 3.1399998664856    |
| fun(3) | CS.      | 2.00000061035156   |
| fun(4) | $\omega$ | 3.14               |
| fun(5) | $\omega$ | 3.14               |
| fun(6) | $\omega$ | Segmentation fault |

### **Explanation:**

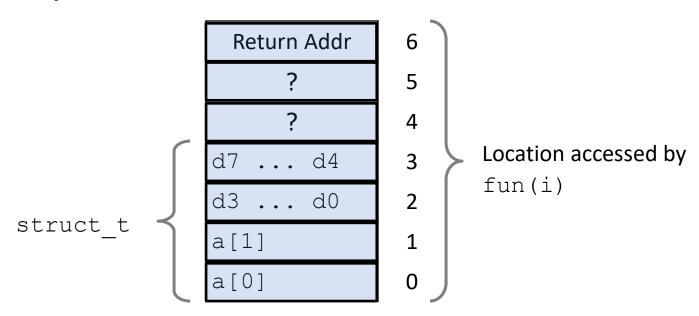

## Such problems are a **BIG** deal

- Generally called a "buffer overflow"
  - Going past end of memory allocated for an array (AKA buffer)
- Why is it a big deal?
  - #1 *technical* cause of security vulnerabilities
    - (#1 overall cause is social engineering)
- Most common form
  - Unchecked lengths on string inputs
  - Particularly with character arrays on the stack
    - Sometimes referred to as "stack smashing"

# String library code

- Implementation of Unix function gets
  - No way to specify limit on number of characters to read

```
/* Get string from stdin */
char *gets(char *dest)
{
   int c = getchar();
   char *p = dest;
   while (c != EOF && c != '\n') {
        *p++ = c;
        c = getchar();
   }
   *p = '\0';
   return dest;
}
```

- Similar problems with other Unix functions
  - strcpy, strcat: Copies string of arbitrary length
  - scanf, fscanf, sscanf, when given %s specifier

### Vulnerable buffer code

```
int main() {
  printf("Type a string:");
  call_echo();
  return 0;
}
```

```
void call_echo() {
  echo();
}
```

```
/* Prints whatever is read */
void echo() {
  char buf[4]; /* Way too small! */
  gets(buf);
  puts(buf);
}
```

```
unix>./bufdemo-nsp
Type a string:012
012
```

```
unix>./bufdemo-nsp
Type a string:01234567890123456789012
01234567890123456789012
```

Much more than 4 characters!

```
unix>./bufdemo-nsp
Type a string:0123456789012345678901234
Segmentation Fault
```

### **Buffer Overflow Disassembly**

#### echo:

```
00000000004006cf <echo>:
                                       $24,%rsp
4006cf:
         48 83 ec 18
                                sub
4006d3: 48 89 e7
                                       %rsp,%rdi
                                mov
4006d6: e8 a5 ff ff ff
                                       400680 <gets>
                                callq
4006db: 48 89 e7
                                       %rsp,%rdi
                                mov
4006de: e8 3d fe ff ff
                                       400520 <puts@plt>
                                callq
4006e3: 48 83 c4 18
                                       $24,%rsp
                                add
4006e7: c3
                                retq
```

#### call\_echo:

```
00000000004006e8 <call echo>:
4006e8:
         48 83 ec 08
                                sub
                                      $8,%rsp
4006ec: b8 00
               00 00 00
                                      $0,%eax
                               mov
                               callq 4006cf <echo>
4006f1: e8 d9 ff ff ff
4006f6: 48 83 c4 08
                                      $8,%rsp
                               add
 4006fa: c3
                               retq
```

### **Buffer Overflow Stack**

#### **Before call to** gets void echo() echo: Stack Frame subq \$24, %rsp for call echo char buf[4]; movq %rsp, %rdi gets(buf); call gets Return Address (8 bytes) 20 bytes unused [3] [2] [1] [0] buf %rsp

# Buffer Overflow Stack Example

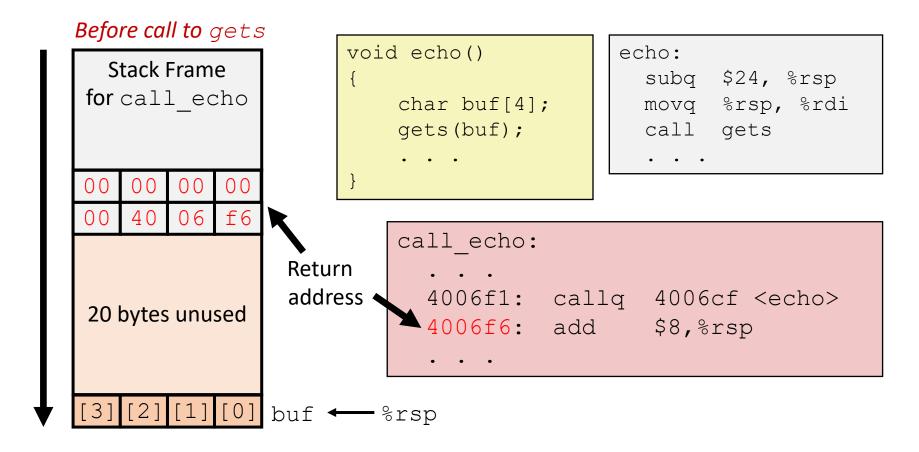

## Buffer Overflow Stack Example #1

#### After call to gets

```
Stack Frame
for call echo
   00
       00
           00
00
   40
       06
           f6
       31
           30
   32
39
   38
       37
           36
   34
       33
           32
35
   30
       39
           38
       35
   36
           34
       31
           30
```

```
void echo()
{
    char buf[4];
    gets(buf);
    . . .
}
```

```
echo:
subq $24, %rsp
movq %rsp, %rdi
call gets
...
```

```
call_echo:
    . . .
    4006f1: callq 4006cf <echo>
    4006f6: add $8,%rsp
    . . .
```

```
buf ← %rsp
```

```
unix>./bufdemo-nsp
Type a string:01234567890123456789012
01234567890123456789012
```

## Buffer Overflow Stack Example #2

#### After call to gets

```
Stack Frame
for call echo
   00
       00
           00
00
   40
       00
           34
           30
   32
       31
33
39
   38
       37
           36
   34
       33
           32
35
   30
       39
           38
       35
           34
   36
   32
       31
           30
```

```
void echo()
{
    char buf[4];
    gets(buf);
    . . .
}
```

```
echo:
subq $24, %rsp
movq %rsp, %rdi
call gets
...
```

```
call_echo:
    . . .
    4006f1: callq 4006cf <echo>
    4006f6: add $8,%rsp
    . . .
```

```
buf ← %rsp
```

```
Is it a string?
Is it an address?
Depends on context!
```

```
unix>./bufdemo-nsp
Type a string:0123456789012345678901234
Segmentation Fault
```

## Buffer Overflow Stack Example #3

#### After call to gets

```
Stack Frame
for call echo
   00
       00
           00
00
       06
   40
           00
   32
       31
           30
33
39
   38
       37
           36
       33
           32
35
   34
   30
       39
           38
       35
   36
           34
       31
           30
```

```
void echo()
{
    char buf[4];
    gets(buf);
    . . .
}
```

```
echo:
subq $24, %rsp
movq %rsp, %rdi
call gets
...
```

```
call_echo:
    . . .
    4006f1: callq 4006cf <echo>
    4006f6: add $8,%rsp
    . . .
```

```
buf ←%rsp
```

```
unix>./bufdemo-nsp
Type a string:012345678901234567890123
012345678901234567890123
```

## Buffer Overflow Stack Example #3 Explained

#### After call to gets

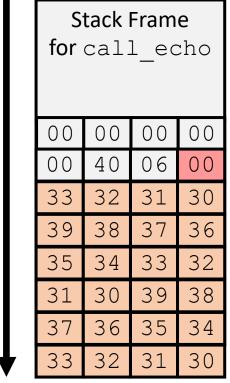

```
register tm clones:
  400600:
                  %rsp,%rbp
           mov
  400603:
                  %rax,%rdx
           mov
  400606:
                  $0x3f,%rdx
          shr
  40060a:
          add
                  %rdx,%rax
  40060d:
                  %rax
           sar
  400610:
                  400614
           jne
  400612:
                  %rbp
           pop
  400613:
           reta
```

buf ← %rsp

"Returns" to unrelated code

Lots of things happen, without modifying critical state

Eventually executes retg back to main as if nothing happened...

### Malicious use of buffer overflow

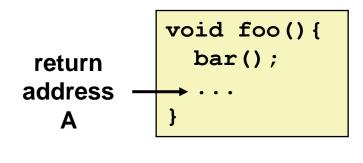

```
void bar() {
  char buf[64];
  gets(buf);
  ...
}
```

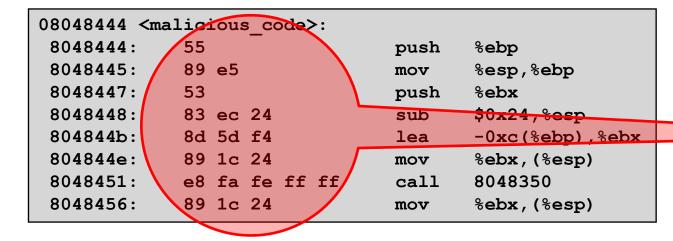

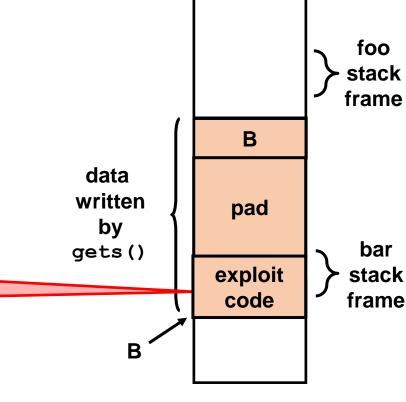

**Max Memory** 

Address

MemoryAddress 0

- Input string contains binary representation of executable code
- Overwrite return address with address of buffer
- When bar() returns, where do we go?
  - Into the beginning of malicious\_code on the stack!

### Exploits based on buffer overflows

- Buffer overflow bugs can allow remote machines to execute arbitrary code on victim machines
- Distressingly common in real programs
  - Programmers keep making the same mistakes (a)
  - Recent measures make these attacks much more difficult
- Examples across the decades
  - Original "Internet worm" (1988)
    - Attacked fingerd server, replicated itself across the internet
  - Stuxnet (2010)
    - Attack on Iran nuclear program, malicious code destroyed centrifuges
  - ... and many, many more
- You will learn some of these tricks with the attack lab
  - Hopefully convincing you to never leave such holes in your programs!

### **Outline**

- Buffer Overflows
- Protecting Against Buffer Overflows

- Return-Oriented Programming
- Protecting Against Return-Oriented Programming

### 1. Avoiding Buffer Overflow Vulnerability

```
/* Echo Line */
void echo()
{
   char buf[4];    /* Way too small! */
   fgets(buf, 4, stdin);    /* length limit! */
   puts(buf);
}
```

- Use safe library routines that limit string lengths
  - fgets instead of gets
  - strncpy instead of strcpy
  - Don't use scanf with %s conversion specification
    - Use fgets to read the string
    - Or use format specifier %ns where n is a suitable integer
- Also: don't write your programs in C, when possible
  - Fundamental design of C is to be fast, not to be secure

# 2. System-Level Protection: Randomized Stack

- Buffer overflow attack requires knowing the absolute address of the buffer
  - To overwrite return address to that
- At start of program, allocate a random amount of space on stack
  - Different every time the program runs
- Shifts stack addresses for entire program
  - Program still runs fine
  - Legitimate accesses to the stack are relative to %rsp
- But absolute addresses get randomly shifted
  - Don't know what return address should be!
  - Still not impossible to overcome (NOP sled)

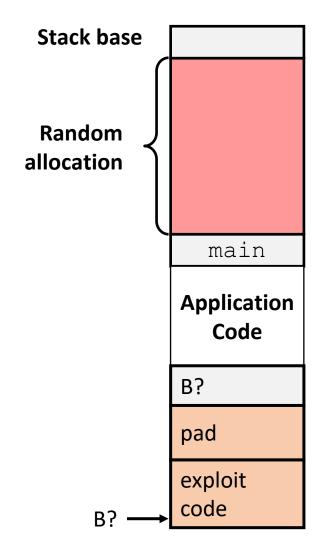

### 3. System-Level Protection: Explicit Execute Page Permissions

- Non-executable stack
  - On x86-64, can mark a region of memory as "non-executable"
  - Trying to execute something in that region → crash
  - More about page permissions in the virtual memory lecture (later in class)
- OpenBSD goes further: W^X
  - A region of memory can be writeable or executable, but not both (xor!)
  - Causes trouble for JITs

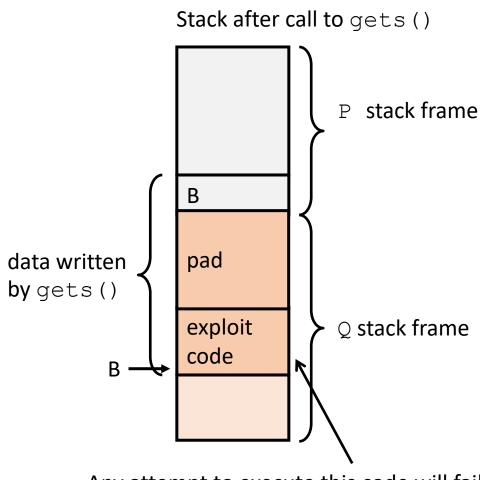

Break + Open Question

Why is a buffer overflow in a web browser so bad?

### Break + Open Question

### Why is a buffer overflow in a web browser so bad?

- The buffer overflow will exist in at least all instances of the same version of the web browser installed on the same OS and architecture
  - Possibly many other versions too
- If it can be triggered from a website, then you could run malicious code on computers without any manual effort
  - Any website could be suspect
- Scale is enormous: Chrome has 2.65 billion users in 2020

### **Outline**

- Buffer Overflows
- Protecting Against Buffer Overflows

- Return-Oriented Programming
- Protecting Against Return-Oriented Programming

# How else are buffer overflows dangerous?

 Without the ability to write malicious code, our computers are safe, right??

- 1. Some computers won't fix it: legacy hardware, forgot, etc.
- 2. Buffer overflows are definitely still happening
  - Can we take advantage of that in some way?

# Finding a new way to abuse a vulnerability

- Buffer overflows can still write values to the stack
- Even if they can't place malicious code directly on the stack, they can modify return addresses
- We can use that idea to build an attack from pieces of already existing program code that we reuse for malicious purposes
  - This is one of those ideas that sounds impossible to pull off in the real world
  - But actually, it totally works AND we'll have you do it in the attack lab!

# Return-Oriented Programming (ROP)

- Challenge (for would-be hackers)
  - Stack randomization → predicting buffer location is hard
    - So it's hard to know where to jump and start executing
  - Making stack non-executable → injecting code doesn't work
    - We can inject anything we want, but we can't run it
- Alternative strategy: Don't inject your own code!
  - Use code that's already in the program!
  - It's in a predictable location!
    - Otherwise, don't know where to call/jump
  - It's executable
    - Otherwise, the program wouldn't run at all...

# Return-Oriented Programming (ROP)

- But wait, the code I want to run isn't in the program!
  - Unlikely that, e.g., a mail client includes code to, e.g., launch missiles
- Key idea: construct the code you want to run from pieces that you find in the program!
  - We'll call these pieces gadgets
- Strategy: find machine code fragments that do one small step of the malicious program you want to run, then return
  - Then we'll put these small steps together to get the whole program
  - These return instructions will be the glue that tie them together
- "The program" includes the standard library!
  - Things like printf, scanf, etc.
  - That's a lot of code! So, lots of gadgets to choose from

# Gadget Examples

Use the end of existing functions

```
long ab_plus_c
   (long a, long b, long c) {
   return a*b + c;
}
```

Gadget: rax ← rdi + rdx

Address:  $0 \times 4004d4$ 

Repurpose parts of instructions

```
void setval
    (unsigned *p) {
    *p = 3347663060u;
}
```

### **Combining Gadgets**

Let's say our malicious program is this:

```
% rax = (% rbx × % rcx) + % rdi
```

And let's say we found the following gadgets in the standard library

| 00000000000400474 <g1>: 400474: 48 0f af cb 400478: c3</g1>      | imul %rbx,%rcx<br>retq |
|------------------------------------------------------------------|------------------------|
| 0000000000400479 <g2>:<br/>400479: 48 01 cf<br/>40047c: c3</g2>  | add %rcx,%rdi<br>retq  |
| 0000000000040047d <g3>:<br/>40047d: 48 89 f8<br/>400480: c3</g3> | mov %rdi,%rax<br>retq  |

Given a large enough standard library, can find gadgets that do pretty much anything we want! Enough code to pick from.

- Combine gadgets by adding pointers to them to the stack
  - Arrange on the stack by overflowing a buffer, like before

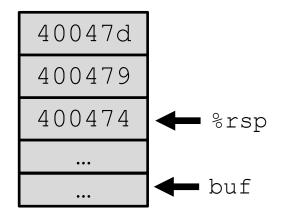

### Gadget Execution

- Step 1: we overflowed the buffer, like before
  - We set up the stack with the gadget addresses, as on last slide
  - Now we're about to return from the vulnerable function (echo)

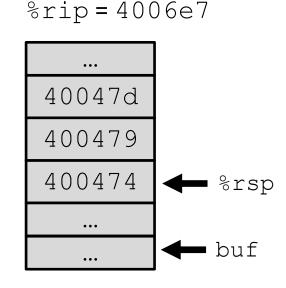

### Gadget Execution

- Step 2: return from echo
  - Get the return address from %rsp
  - Oh, that's the address of the first gadget!

```
000000000000006cf <echo>:
    ...
    4006d6: e8 a5 ff ff ff callq 400680 <gets>
    ...
    4006e7: c3 retq
```

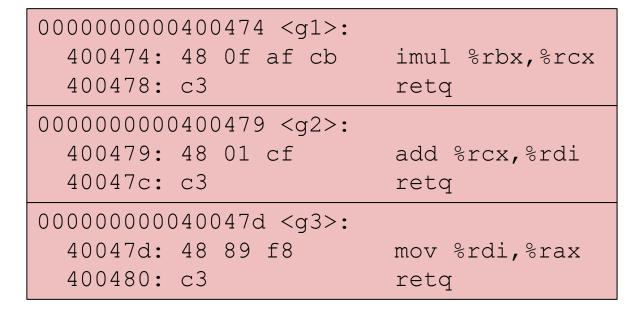

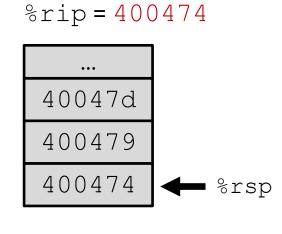

- Step 3: run the first gadget
  - %rcx = %rbx × %rcx

```
000000000000006cf <echo>:
    ...
4006d6: e8 a5 ff ff ff callq 400680 <gets>
    ...
4006e7: c3 retq
```

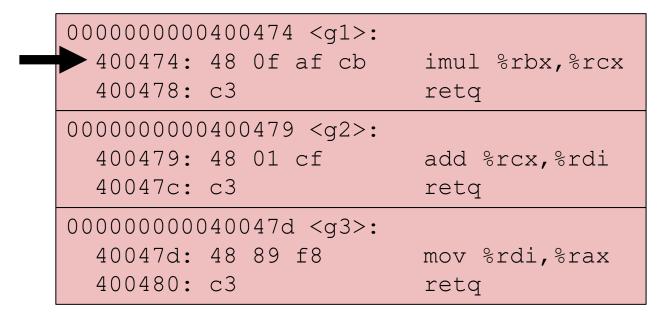

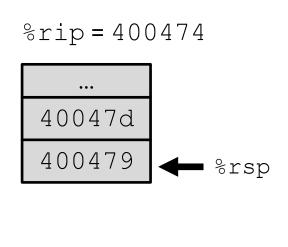

- Step 4: return from the first gadget
  - Get the return address from %rsp
  - **QUIZ**: where do we go next?

400479, that's gadget 2!

```
000000000000006cf <echo>:
...
4006d6: e8 a5 ff ff ff callq 400680 <gets>
...
4006e7: c3 retq
```

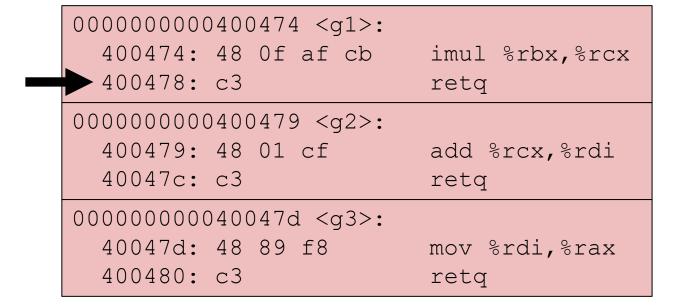

%rip = 400478

...
40047d
400479

%rsp

- Step 5: run the second gadget
  - %rdi = (%rbx × %rcx) + %rdi

```
00000000000006cf <echo>:
    ...
4006d6: e8 a5 ff ff ff callq 400680 <gets>
    ...
4006e7: c3 retq
```

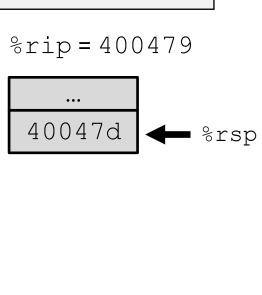

- Step 6: return from the second gadget
  - Get the return address from %rsp
  - Oh, that's the address of the third gadget!

```
00000000000006cf <echo>:
    ...
4006d6: e8 a5 ff ff ff callq 400680 <gets>
    ...
4006e7: c3 retq
```

```
00000000000400474 <g1>:
    400474: 48 0f af cb imul %rbx,%rcx
    400478: c3 retq

00000000000400479 <g2>:
    400479: 48 01 cf add %rcx,%rdi
    40047c: c3 retq

000000000040047d <g3>:
    40047d: 48 89 f8 mov %rdi,%rax
    400480: c3 retq
```

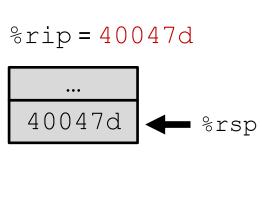

- Step 7: run the third gadget
  - %rax = (%rbx × %rcx) + %rdi
  - We've run the program we wanted to run. Our job is done.

```
0000000000000006cf <echo>:
...
4006d6: e8 a5 ff ff ff callq 400680 <gets>
...
4006e7: c3 retq
```

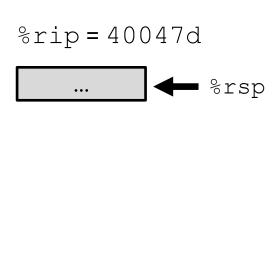

- Step 8: Return from the third gadget
  - At this point, return to whatever address we find on the stack.
  - That's past the data we put there ourselves, so it's whatever was there before. Maybe not meant to be an address! Could be anything!
- But we don't care about what the program does anymore!
  - We've run the code we wanted to run, nothing else matters!
  - (Maybe we stole from bank accounts, launched missiles, etc.)

| 0000000000400474 <g1>:</g1> |                |
|-----------------------------|----------------|
| 400474: 48 Of af cb         | imul %rbx,%rcx |
| 400478: c3                  | retq           |
| 0000000000400479 <g2>:</g2> |                |
| 400479: 48 01 cf            | add %rcx,%rdi  |
| 40047c: c3                  | retq           |
| 000000000040047d <g3>:</g3> |                |
| 40047d: 48 89 f8            | mov %rdi,%rax  |
| 400480: c3                  | retq           |

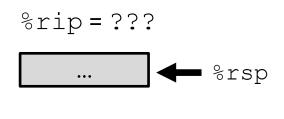

# Return-Oriented Programming Execution

- Trigger with ret instruction in the current function
- "Returns" to gadget 1, instead of to its caller
- Gadget 1 does its thing, then returns to gadget 2, etc.
  - Repeat as necessary
- Complete! You've "run" the "function" you wanted to run!

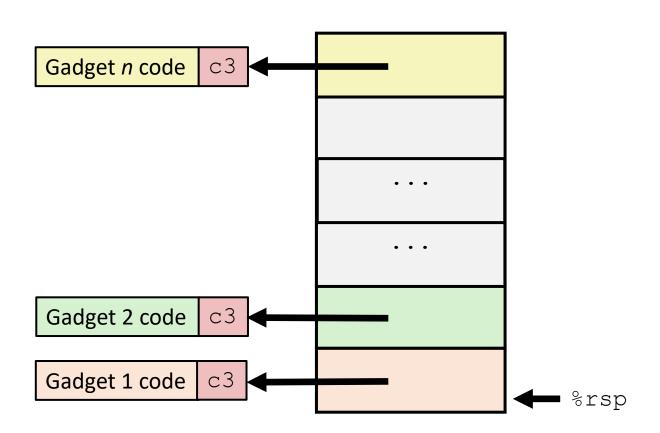

### **Outline**

- Buffer Overflows
- Protecting Against Buffer Overflows

- Return-Oriented Programming
- Protecting Against Return-Oriented Programming

# 1. Avoiding buffer overflow vulnerabilities

Write better code please

- Return-oriented programming starts with a buffer overflow
  - To set up gadget addresses on the stack

No buffer overflow, no return-oriented programming!

### 2. Stack Canaries

#### Idea

- Place special value ("canary") on stack just beyond buffer
- Check for corruption before exiting function
- So we can detect buffer overflows before we run malicious code
  - Then just crash the program instead of doing bad things
- Analogy: canary in a coal mine

## GCC Implementation

- -fstack-protector
- Now the default for potentially vulnerable functions

unix>./bufdemo-sp
Type a string:01234567
\*\*\* stack smashing detected \*\*\*

(disabled in attack lab to show the vulnerability)

```
unix>./bufdemo-sp
Type a string:0123456
0123456
```

# 2. Stack Canaries - Disassembly

#### echo:

```
$0x18,%rsp
40072f:
         sub
400733:
                 %fs:0x28,%rax
         mov
                                       Read value from a
40073c:
                 %rax, 0x8 (%rsp) ←
         mov
                                        special, read-only
400741: xor
              %eax,%eax
                                        segment in memory
400743:
              %rsp,%rdi
         mov
400746: callq
                4006e0 <gets>
                                        Store it on the stack at
40074b:
                 %rsp,%rdi
         mov
                                        offset 8 from %rsp
40074e: callq
                400570 <puts@plt>
                                           Check the canary is fine
400753:
                 0x8(%rsp),%rax ←
         mov
                                           using xorl (0 if the two
400758: xor %fs:0x28,%rax
                                           values are identical)
400761: je
                400768 <echo+0x39>
400763: callq 400580 < stack chk fail@plt>
400768:
         add
                 $0x18,%rsp
40076c:
         reta
```

# 2. Stack Canaries - Setting up canary

#### **Before call to** gets

```
Stack Frame
for call echo
 Return Address
   (8 bytes)
    Canary
   (8 bytes)
[3] [2] [1] [0] buf ← %rsp
```

```
/* Echo Line */
void echo()
{
    char buf[4]; /* Way too small! */
    gets(buf);
    puts(buf);
}
```

```
echo:

movq %fs:40, %rax # Get canary
movq %rax, 8(%rsp) # Place on stack
xorl %eax, %eax # Erase canary
...
```

# 2. Stack Canaries - Setting up canary

#### After call to gets

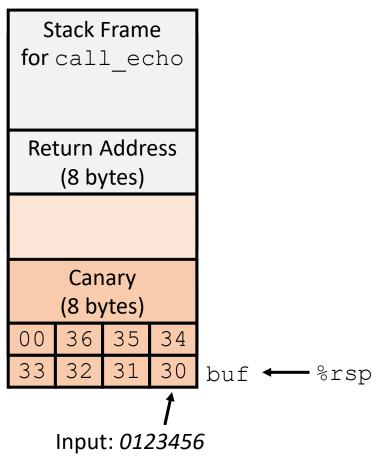

```
/* Echo Line */
void echo()
{
    char buf[4]; /* Way too small! */
    gets(buf);
    puts(buf);
}
```

```
echo:

movq 8(%rsp), %rax # Retrieve from stack xorq %fs:40, %rax # Compare to canary je .L6 # If same, OK call __stack_chk_fail # FAIL .L6:
```

# 3. Address space layout randomization (ASLR)

- Like stack randomization, generalized to all of memory
  - *Especially*: executable code
- Code, stack, heap all start in random locations
  - Determined when program starts up
  - You know the gadget you want is at the end of ab\_plus\_c
  - But if you don't know where ab\_plus\_c is, that's no use!
- Can be circumvented by clever side-channel attacks
  - But really hard! Much harder than ROP

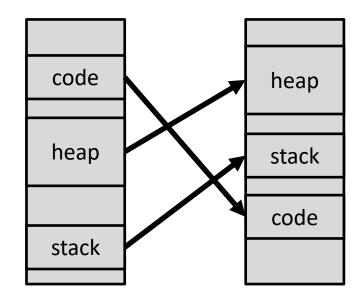

```
????? <ab_plus_c>:
    ????: 48 0f af fe
    ????: 48 8d 04 17
    ????: c3
```

# Security is an arms race

- There is no single fix for system security
  - New attacks are constantly being discovered
  - New solutions are constantly being applied
- 1. Find a vulnerability and how it can be exploited
- 2. Fix vulnerability
- 3. Go back to 1

- A good goal is to at least avoid all the simple known attacks
- Designing with security in mind can make vulnerabilities harder to find in the first place

## **Outline**

- Buffer Overflows
- Protecting Against Buffer Overflows

- Return-Oriented Programming
- Protecting Against Return-Oriented Programming